## RC ERAP Application

User Set-Up and Login Information

## Recommended Browsers

Unqork performs best on Google Chrome, but should also be performant on other browsers (i.e., Firefox, Edge, etc.). Unqork does not perform on Internet Explorer - please avoid use of this browser.

Note: If you will be completing tenant / landlord applications and working within the Case Manager or Supervisor / Superuser dashboards at the same time, you will need to use separate Incognito browsers as the system may try and recognize you as one user type while you are trying to act as the other.

## First Time Users

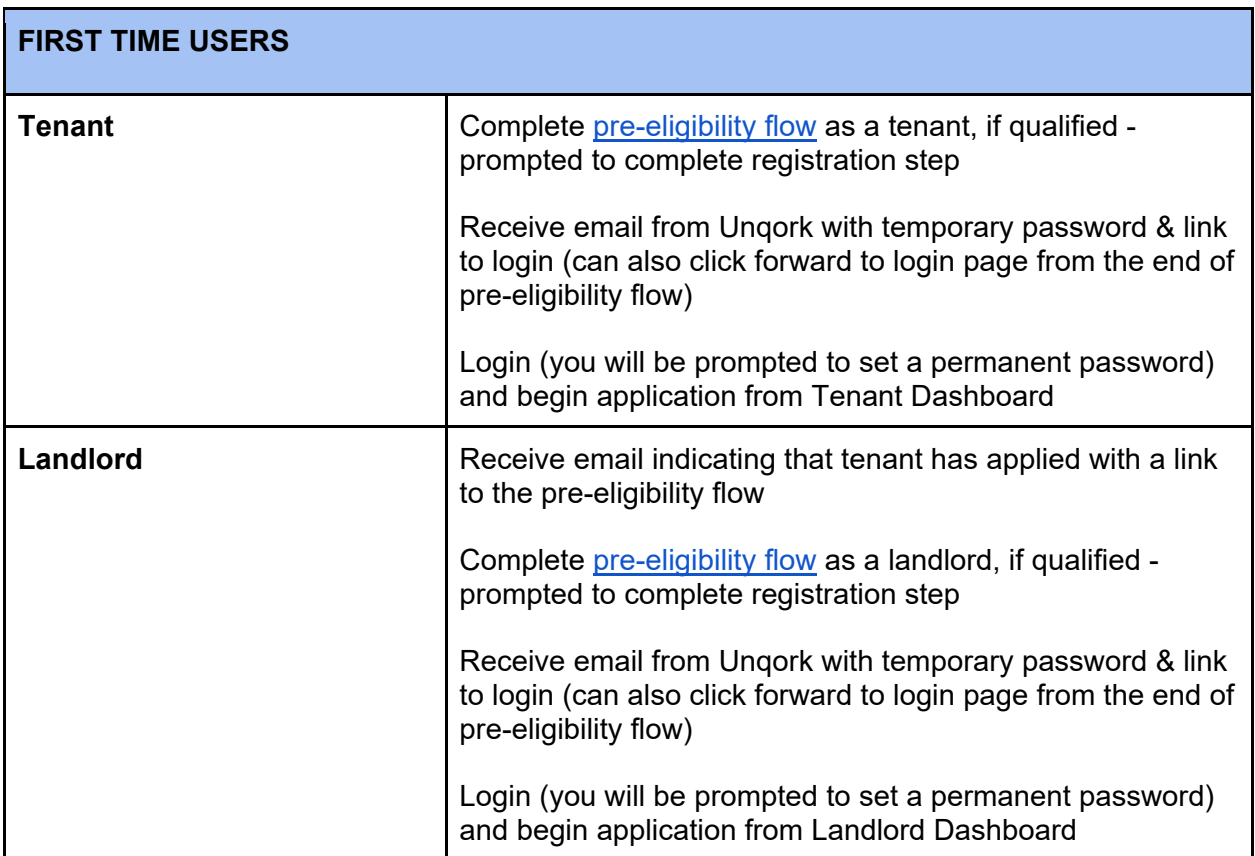

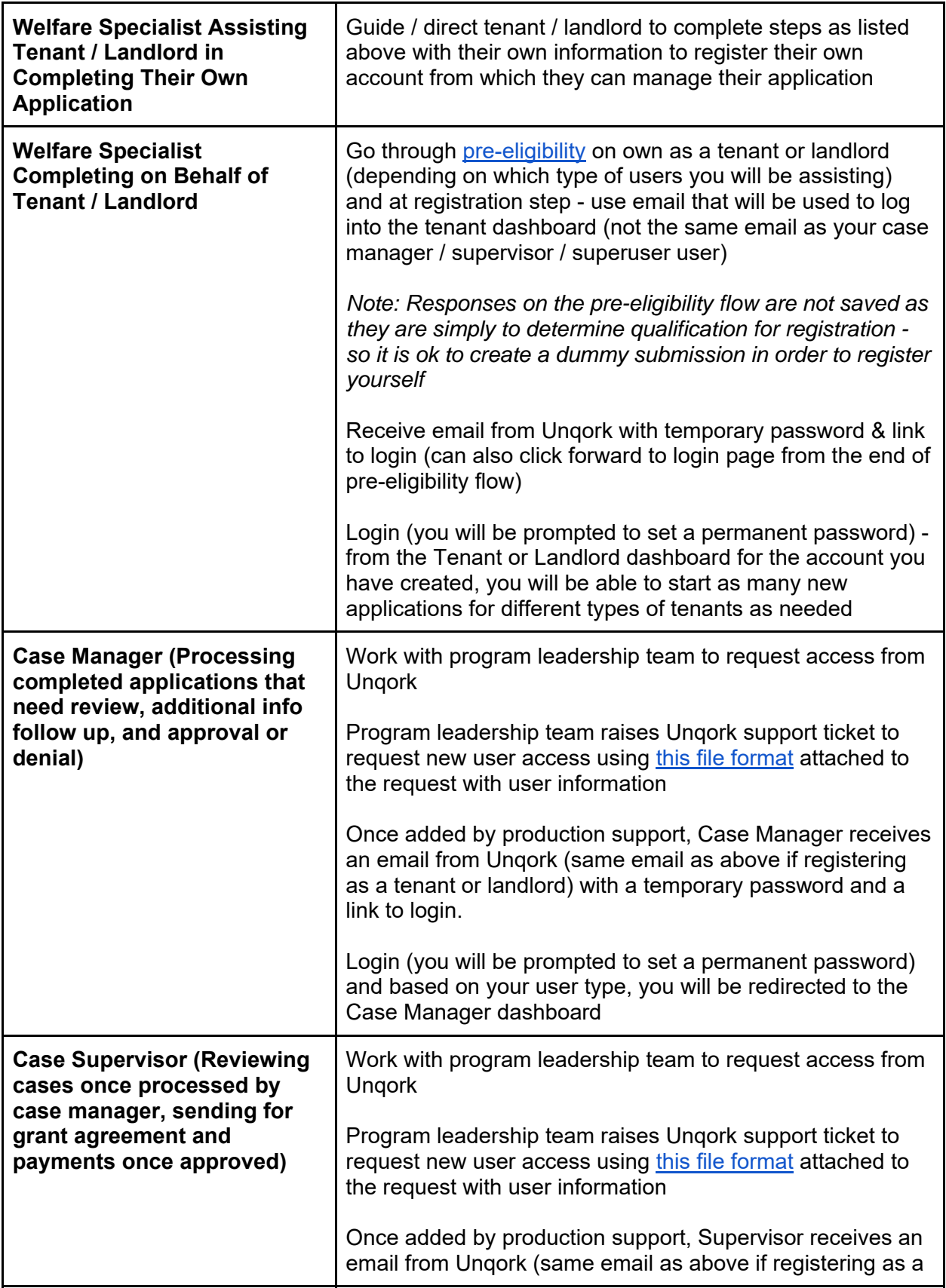

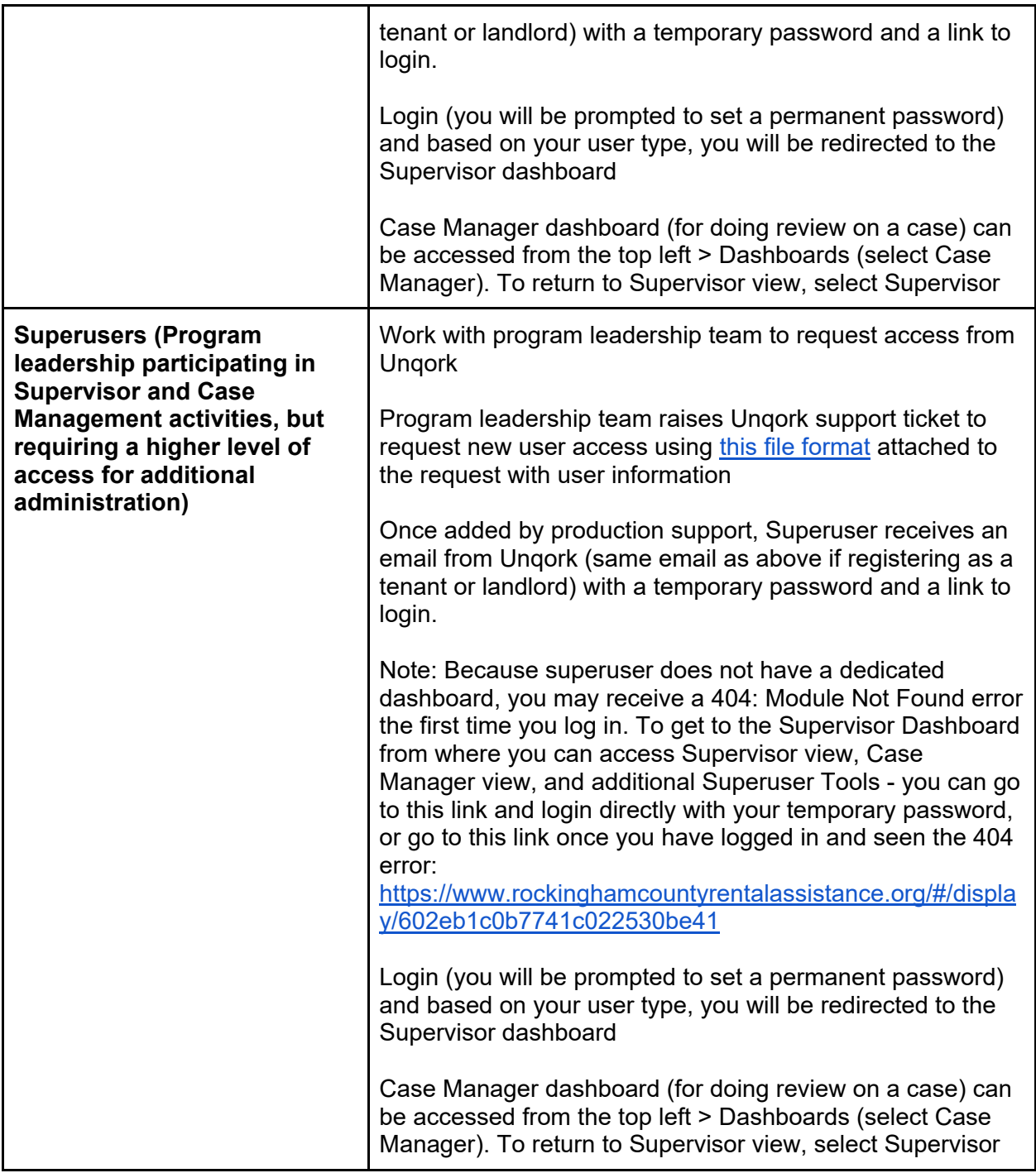

Returning Users

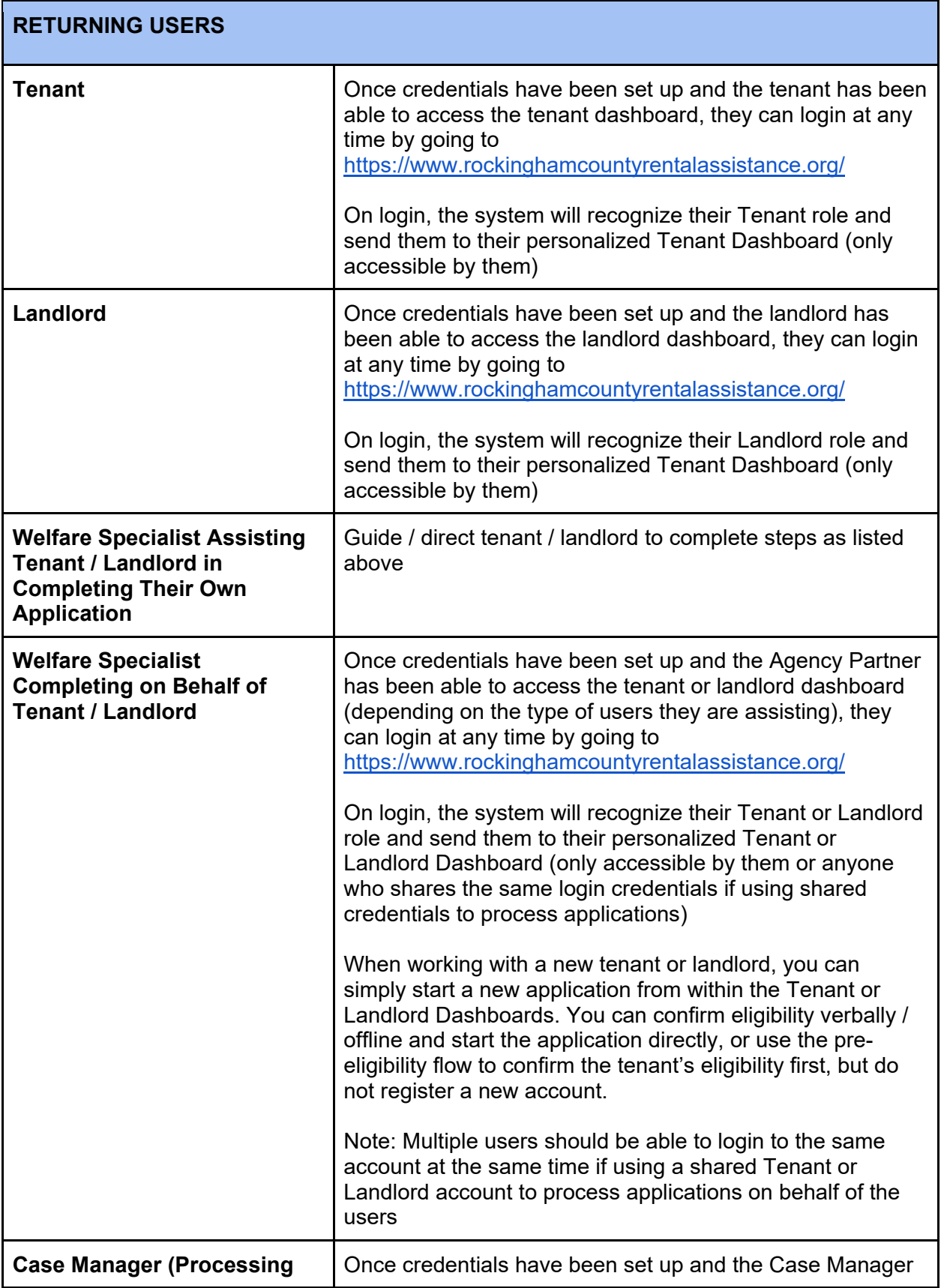

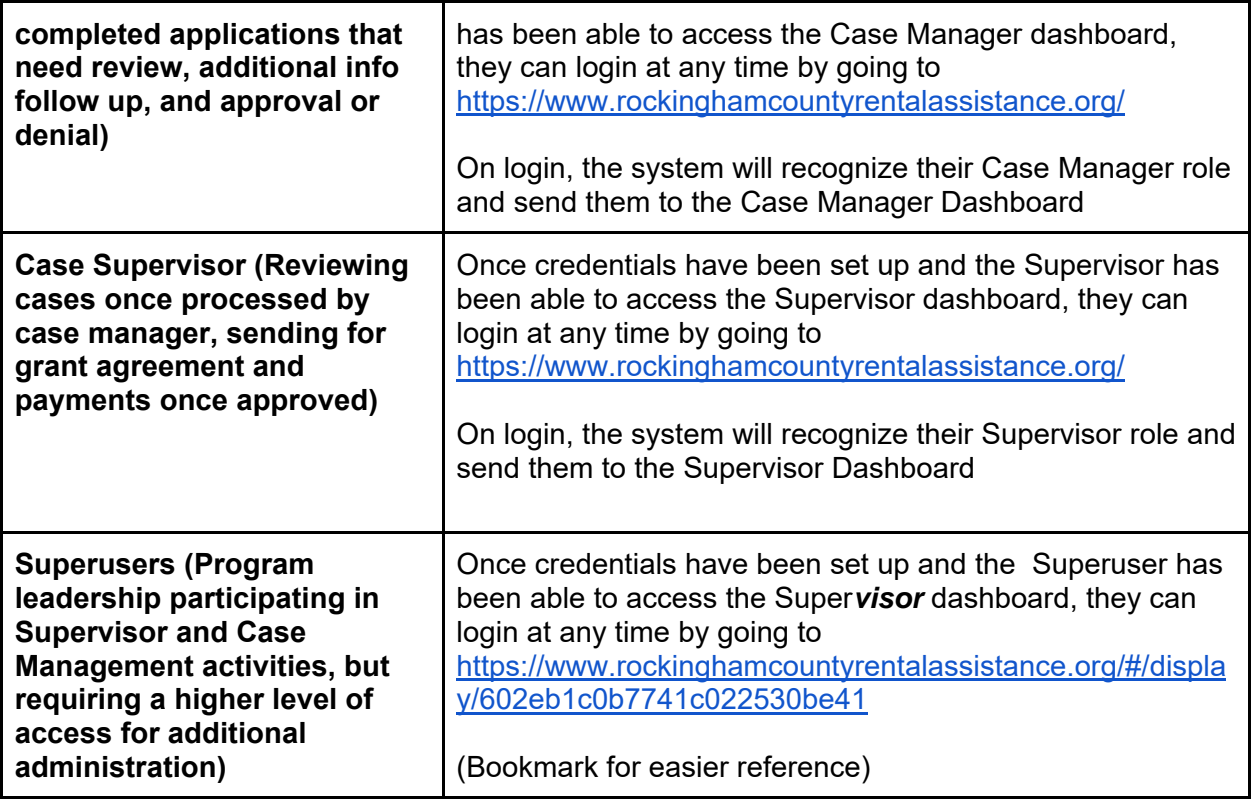